#### Illumination and Shading

Naeem Iqbal ch.

## Illumination and Shading

- Problem: Model light/surface points interaction to determine final color and brightness
- Apply the lighting model at a set of points across the entire surface

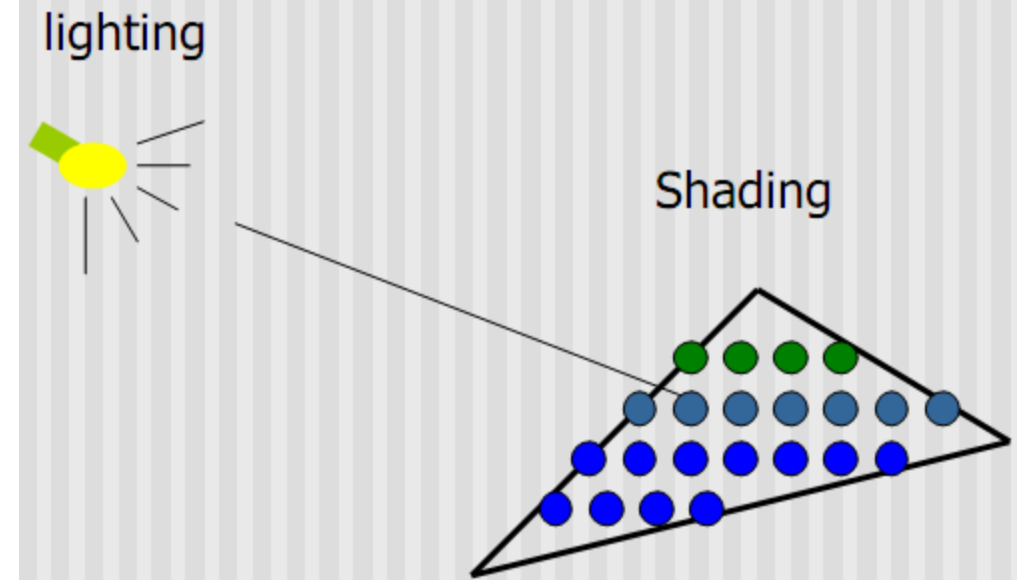

## Illumination Model

- The governing principles for computing the illumination
- A illumination model usually considers:
	- Light attributes (intensity, color, position, direction, shape)
	- Object surface attributes (color, reflectivity, transparency, etc)
	- Interaction among lights and objects

### Basic Light Sources

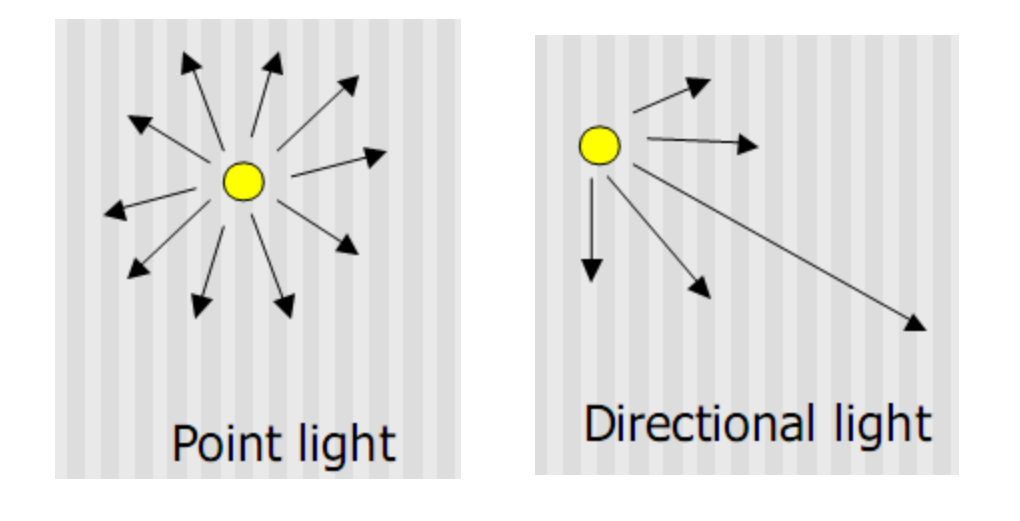

Light intensity can be independent or dependent of the distance between object and the light source

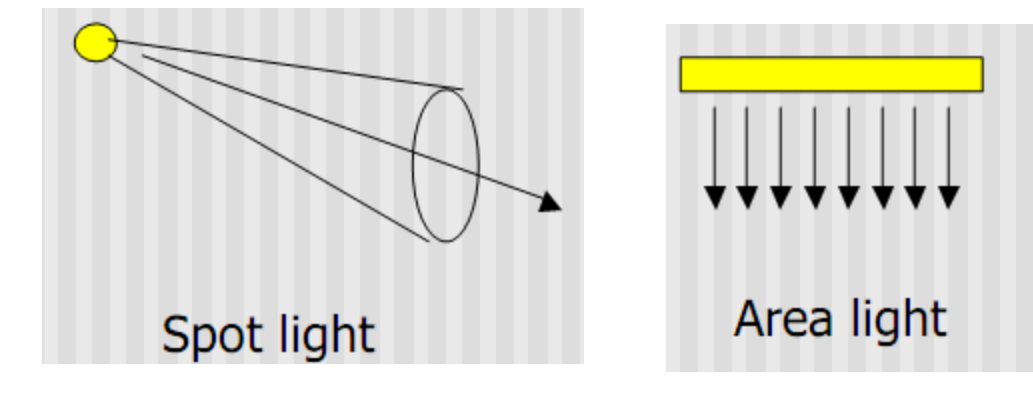

## Local Illumination

- Local illumination: only consider the light, the observer
- position, and the object material properties OpenGL does this

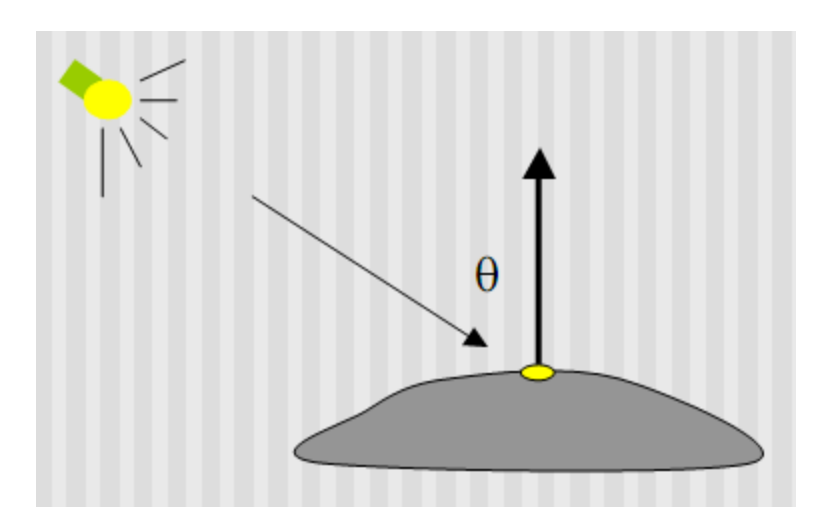

## Global Illumination

- Global illumination: take into account the interaction of light from all the surfaces in the scene
- Example: Ray tracing

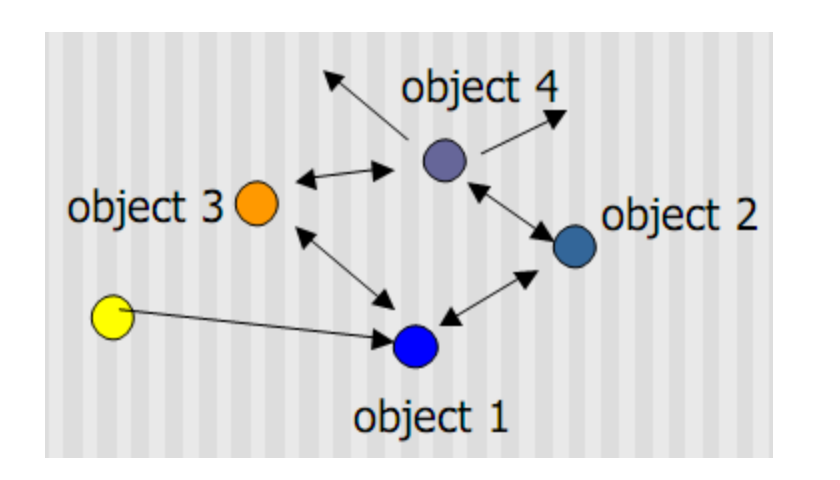

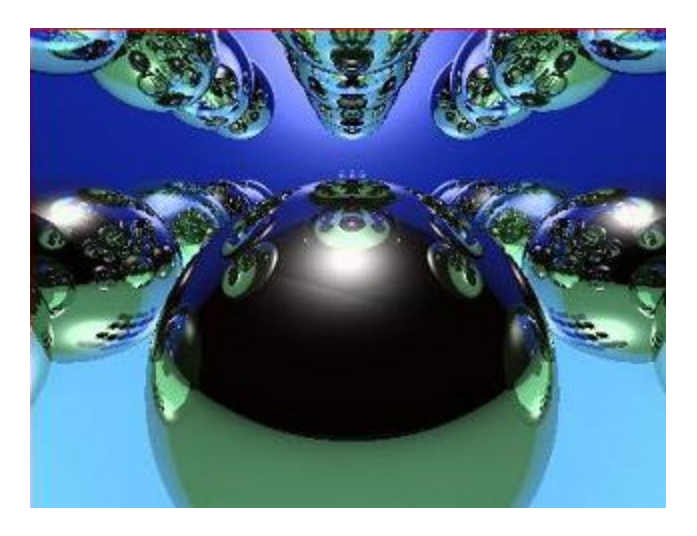

## Simple Local Illumination

- The model used by OpenGL
- Consider three types of light contribution to compute the final illumination of an object
	- Ambient
	- Diffuse
	- Specular
- Final illumination of a point (vertex) = ambient + diffuse + specular
- Materials reflect each component differently
	- Use different material reflection coefficients, Ka, Kd, Ks

## Ambient Light Contribution

- Ambient light = background light
- Light that is scattered by the environment
- **Frequently assumed to be constant**
- Very simple approximation of global illumination
- No direction: independent of light position, object orientation, observer's position or orientation

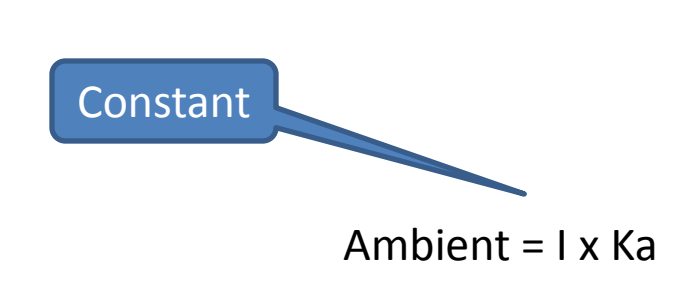

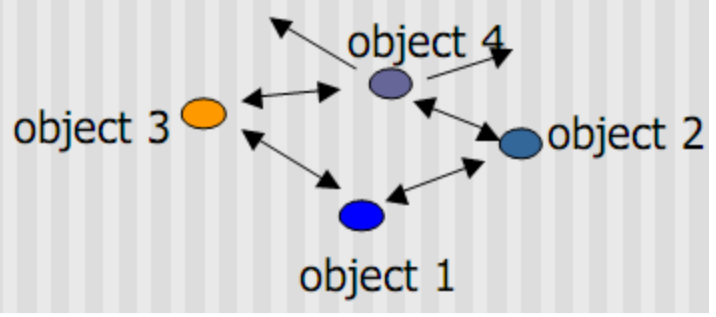

#### Ambient Light Example

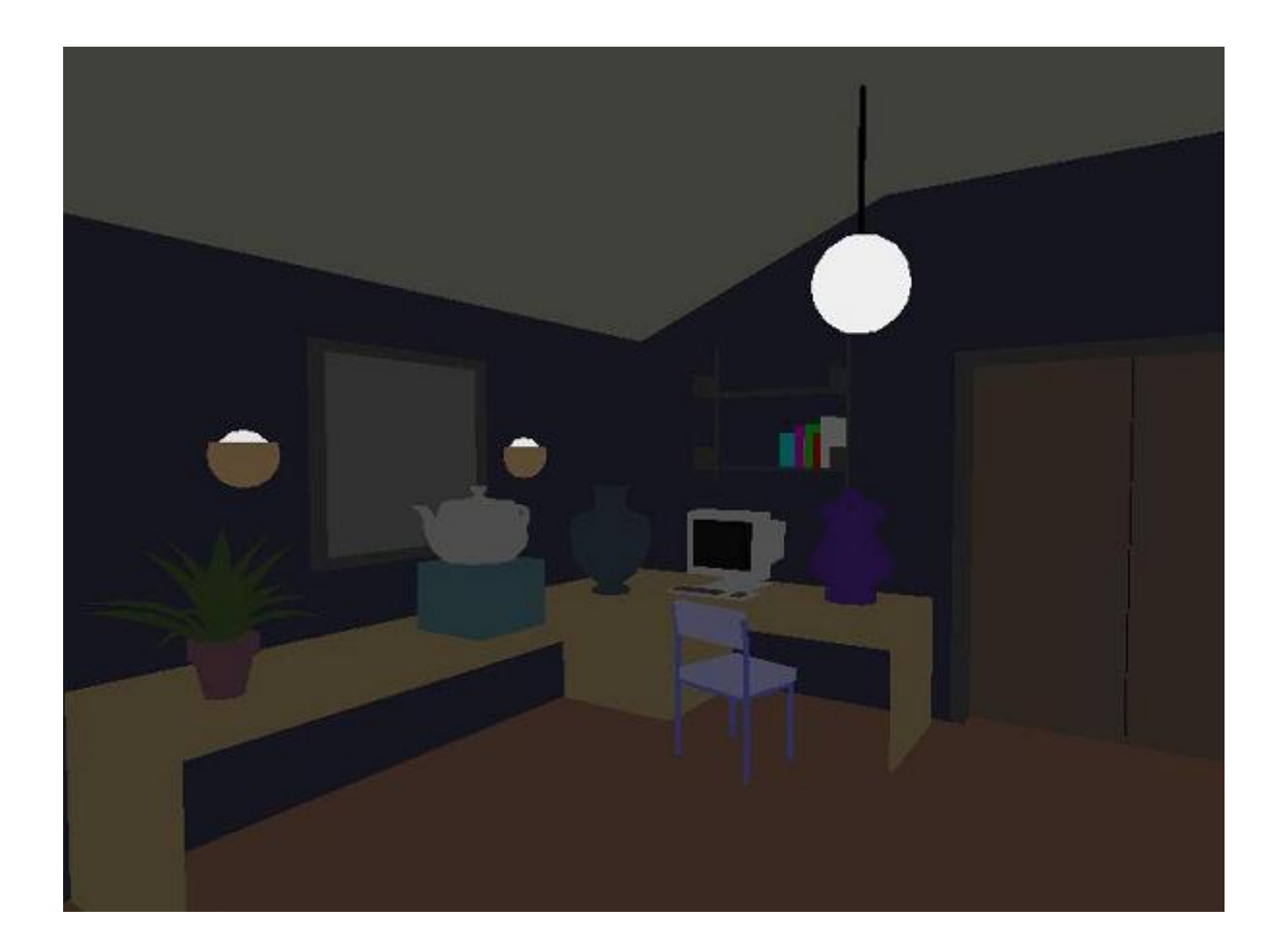

## Diffuse Light Contribution

• Diffuse light: The illumination that a surface receives from a light source and reflects equally in all direction

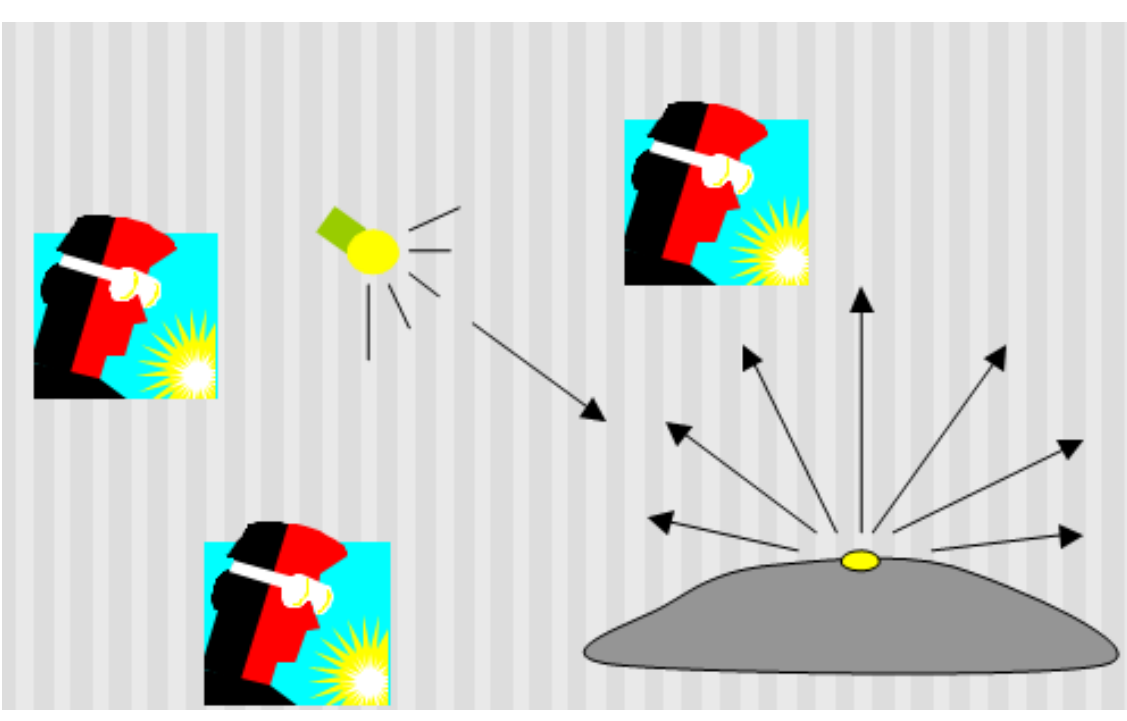

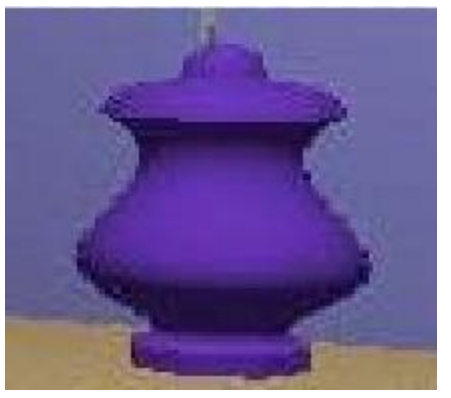

It does not matter where the eye is

#### Diffuse Lighting Example

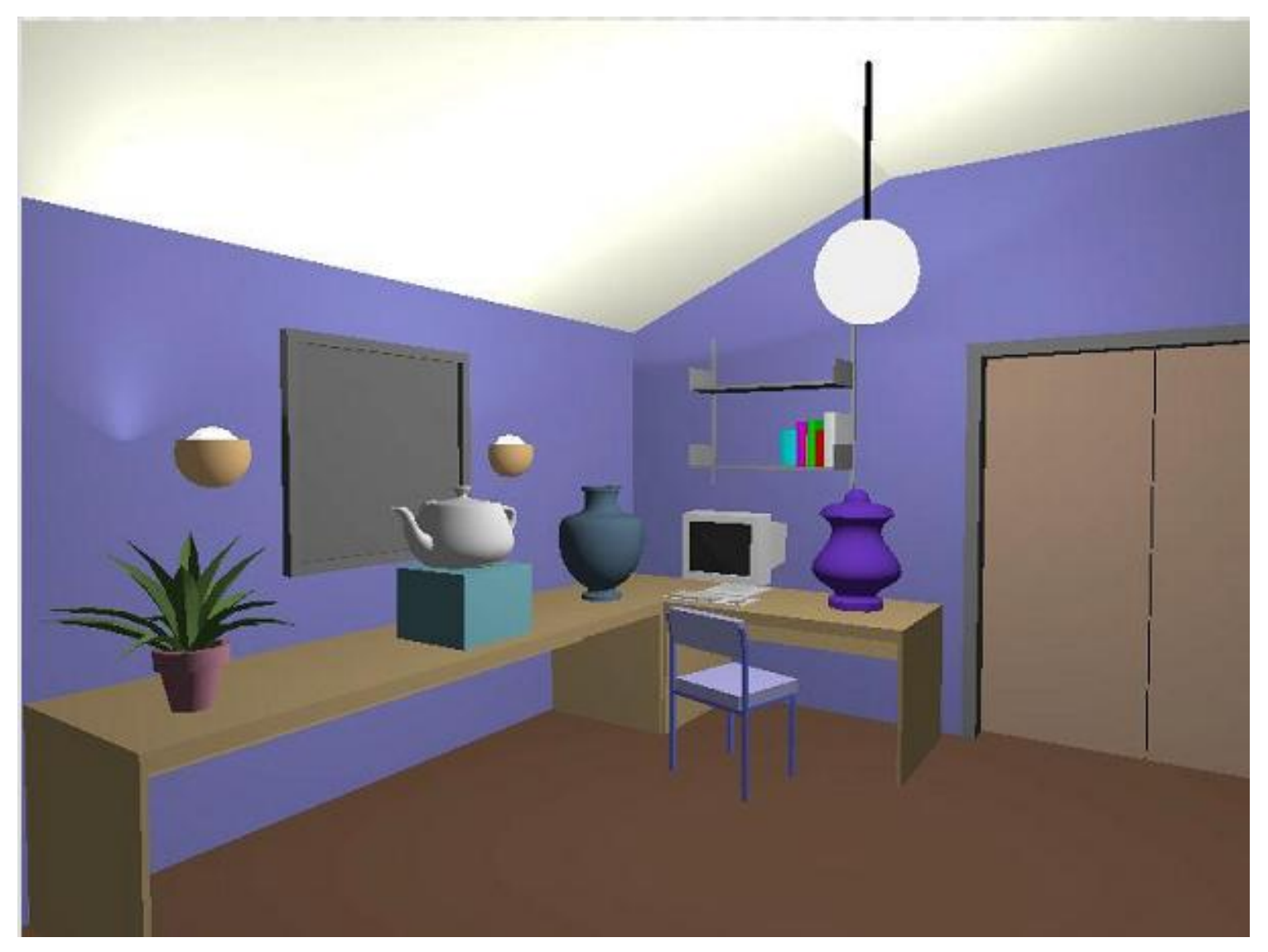

## Diffuse Light Calculation

• Need to decide how much light the object point receive from the light source – based on Lambert's Law

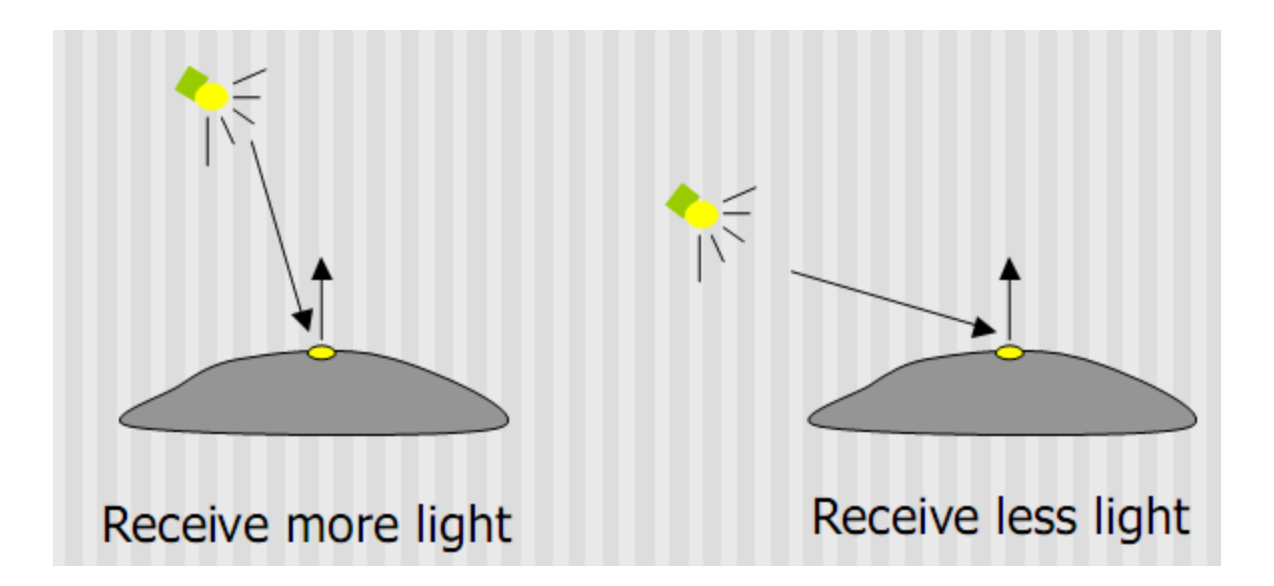

# Diffuse Light Calculation

• Lambert's law: the radiant energy D that a small surface patch receives from a light source is:

#### $D = I \times cos(\theta)$

- I: light intensity
- θ: angle between the light vector and the light vector (vector from object to light) surface normal

N : surface normal

## Specular light contribution

- The bright spot on the object
- The result of total reflection of the incident light in a concentrate region

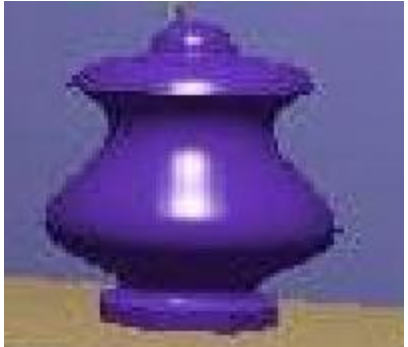

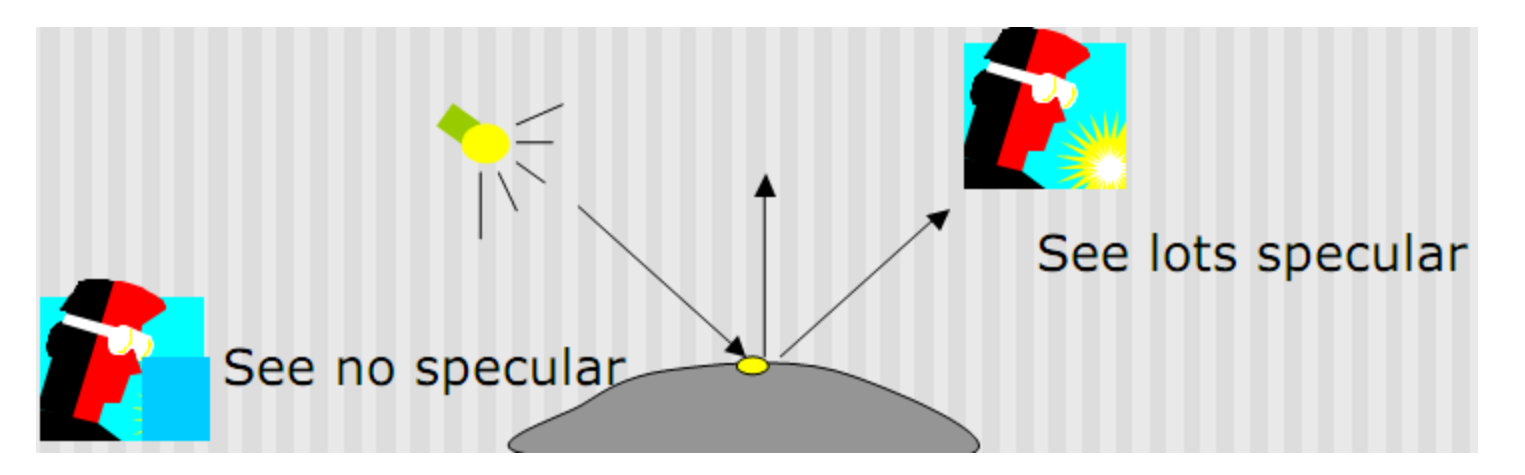

#### Specular light example

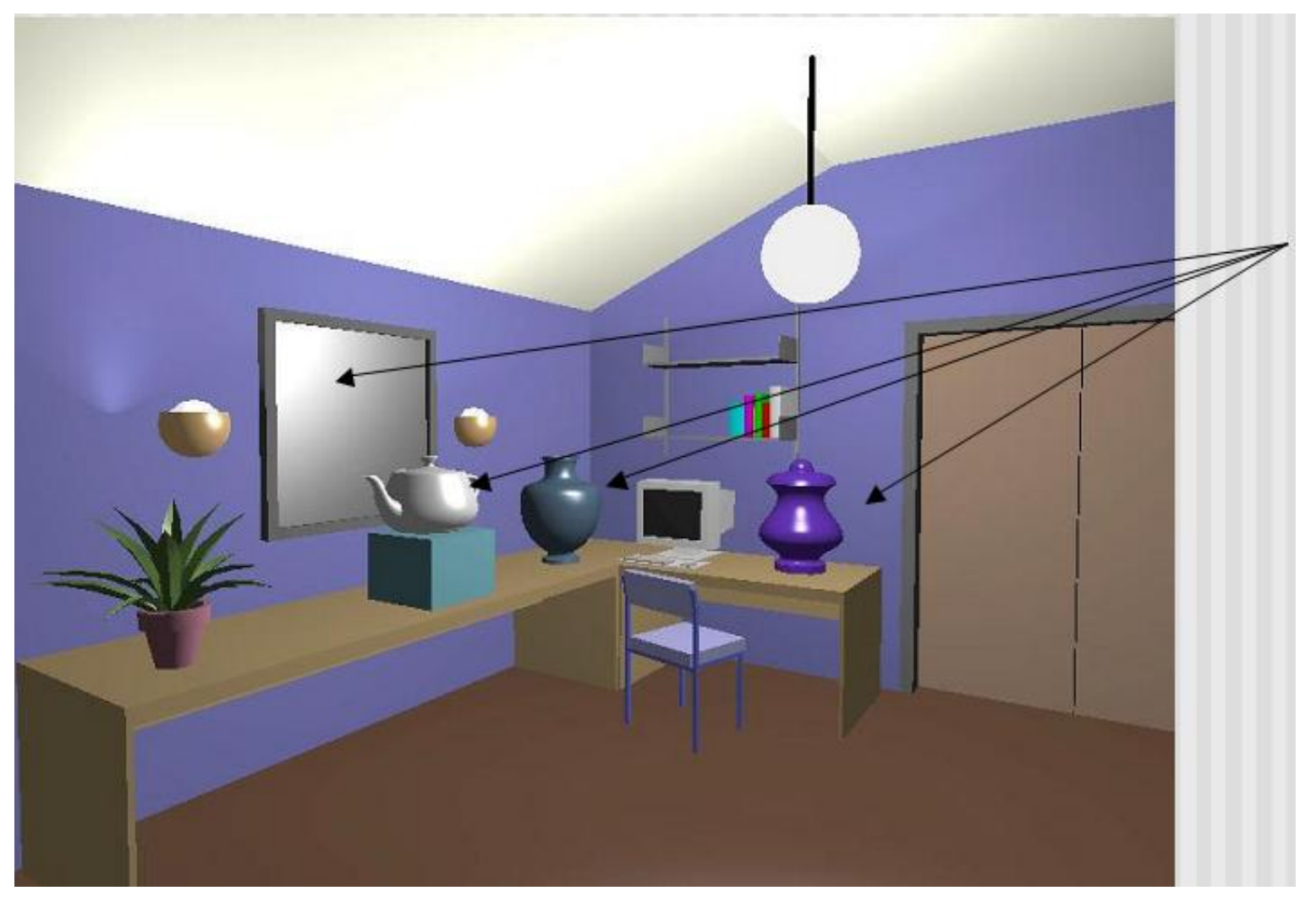

## Specular light calculation

• How much reflection you can see depends on where you are

$$
specular = Ks \times I \times cos(\phi)
$$

**Only position the eye can see specular from P if object has an ideal reflection surface**

 $\theta$ р

But for non-perfect surface you will still see specular highlight when you move a little bit away from the ideal reflection direction θ is deviation of view angle from mirror direction When θ is small, you see more specular highlight

#### Specular light calculation

•Phong lighting model

specular =  $Ks \times I \times cos(\phi)$ 

•The effect of 'n' in the Phong model

 $n = 10$ 

 $n = 30$ 

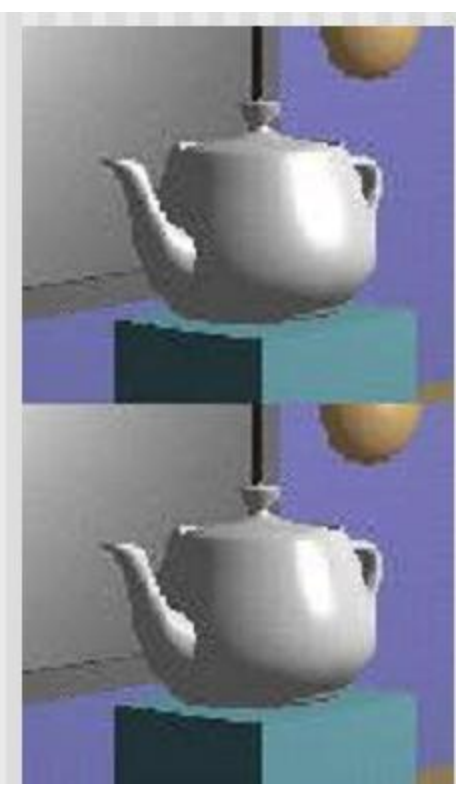

 $n = 90$  $n = 270$ 

## Put it all together

• Illumination from a light:

**Illum = ambient + diffuse + specular**

- **= Ka x I + Kd x I x (cos θ) + Ks x I x cos(Ф) n**
- If there are N lights

#### **Total illumination for a point P = Σ (Illum)**

- Some more terms to be added (in OpenGL):
	- Self emission
	- Global ambient
	- Light distance attenuation and spot light effect

## Adding Color

- Sometimes light or surfaces are colored
- Treat R,G and B components separately
- i.e. can specify different RGB values for either light or material
- Illumination equation goes from: Illum = ambient + diffuse + specular **= Ka x I + Kd x I x (cos θ) + Ks x I x cos(Ф) n**

To:

**Illum\_r = Kar x Ir + Kdr x Ir x (cos θ) + Ksr x Ir x cos(Ф) n Illum\_g = Kag x Ig + Kdg x Ig x (cos θ) + Ksg x Ig x cos(Ф) n**  $III$ **um**  $\Delta$ **b** = Kab **x** Ib + Kdb **x** Ib **x** (cos  $\theta$ ) + Ksb **x** Ib **x** cos( $\Phi$ )<sup> $n$ </sup>

## Adding Color

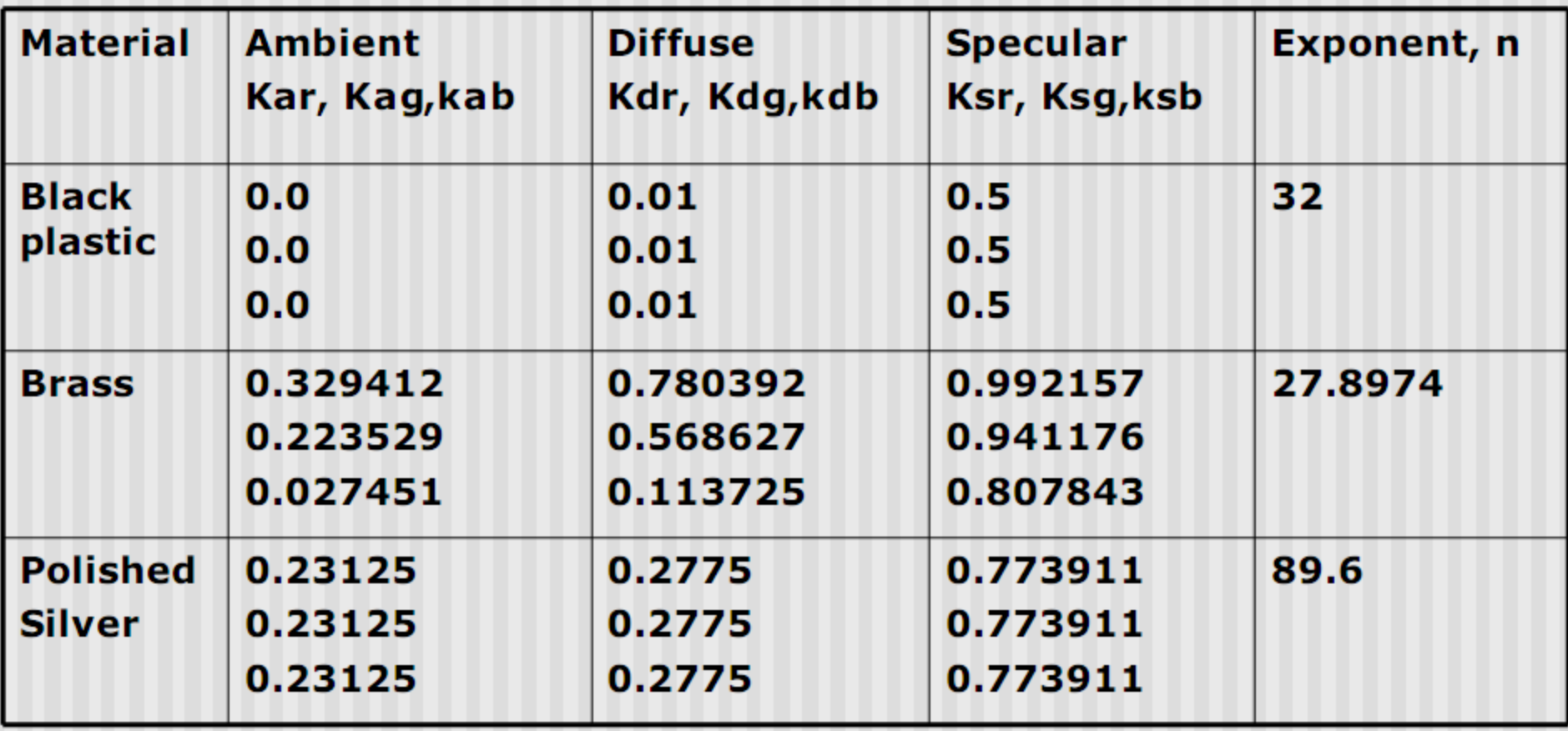

# Lighting in OpenGL

- Adopt Phong lighting model
	- specular + diffuse + ambient lights
	- Lighting is computed at vertices
		- Interpolate across surface (Gouraud/smooth shading)
- Setting up OpenGL Lighting:
	- Light Properties
	- Enable/Disable lighting
	- Surface material properties
	- Provide correct surface normals
	- Light model properties

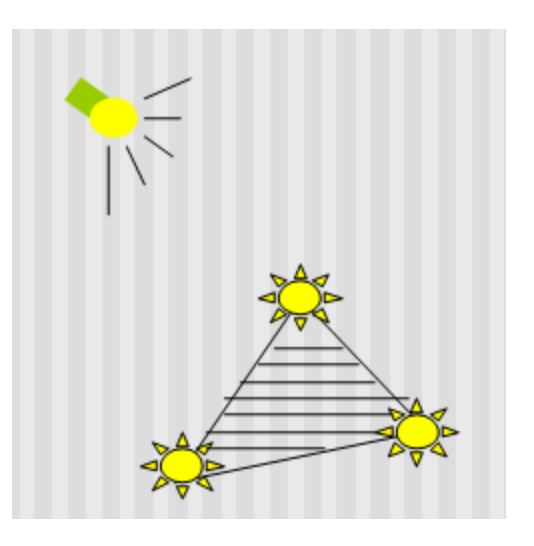

## Light Properties

• Properties:

– Colors / Position and type / attenuation

**glLightfv(light, property, value)**

1. constant: specify which light you want to set the property E.g: GL\_LIGHT0, GL\_LIGHT1, GL\_LIGHT2 … you can create multiple lights (OpenGL allows at least 8 lights)

1 ( 2 ) ( 3

2. constant: specify which light property you want to set the value

> E.g: GL\_AMBIENT, GL\_DIFFUSE, GL\_SPECULAR, GL\_POSITION (check the red book for more)

3. The value you want to set to the property

### Property Example

• Define colors and position a light GLfloat light  $ambient[] = {0.0, 0.0, 0.0, 1.0}$ ; GLfloat light\_diffuse $[$ ] = {1.0, 1.0, 1.0, 1.0}; GLfloat light\_specular[] = {1.0, 1.0, 1.0, 1.0}; GLfloat light  $position[] = {0.0, 0.0, 1.0, 1.0};$ 

**What if I set Position to (0,0,1,0)?** 

Color

Position

glLightfv(GL\_LIGHT0, GL\_AMBIENT, light\_ambient); glLightfv(GL\_LIGHT0, GL\_DIFFUSE, light\_diffuse); glLightfv(GL\_LIGHT0, GL\_SPECULAR, light\_specular); glLightfv(GL\_LIGHT0, GL\_POSITION, light\_position);

## Types of lights

- OpenGL supports two types of lights
	- Local light (point light)
	- Infinite light (directional light)
- Determined by the light positions you provide
	- $-$  w = 0: infinite light source
	- $-$  w != 0: point light position = (x/w, y/w, z/w)

**GLfloat light\_position[] = {x,y,z,w}; glLightfv(GL\_LIGHT0, GL\_POSITION, light\_position);** 

## Turning on the lights

- Turn on the power (for all the lights) – glEnable(GL\_LIGHTING);
	- glDisable(GL\_LIGHTING);

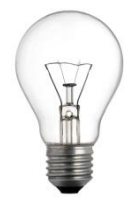

• Flip each light's switch  $-$  glEnable(GL LIGHTn) (n = 0,1,2,...)

# Controlling light position

- Modelview matrix affects a light's position
- Two options:
- Option a:
	- Treat light like vertex
	- Do pushMatrix, translate, rotate, .. glLightfv position, Popmatrix
	- Then call gluLookat
	- Light moves independently of camera
- Option b:
	- Load identity matrix in modelview matrix
	- Call glLightfv then call gluLookat
	- Light appears at the eye (like a miner's lamp)

## Material Properties

- The color and surface properties of a material (dull, shiny, etc)
- How much the surface reflects the incident lights (ambient/diffuse/specular reflection coefficients)

#### **glMaterialfv(face, property, value)**

- **Face**: material property for which face (e.g. GL\_FRONT, GL\_BACK, GL\_FRONT\_AND\_BACK)
- **Property**: what material property you want to set (e.g. GL\_AMBIENT, GL\_DIFFUSE,GL\_SPECULAR, GL\_SHININESS, GL\_EMISSION, etc)
- **Value**: the value you can to assign to the property

## Material Example

• Define ambient/diffuse/specular reflection and shininess

GLfloat mat amb diff $[] = \{1.0, 0.5, 0.8, 1.0\};$ GLfloat mat\_specular $[$ ] =  $\{1.0, 1.0, 1.0, 1.0\}$ ; refl. coeff. GLfloat shininess $[]=\{5.0\}$ ; (range: dull 0 – very shiny 128)

glMaterialfv(GL\_FRONT\_AND\_BACK, L\_AMBIENT\_AND\_DIFFUSE, mat amb diff);

glMaterialfv(GL\_FRONT, GL\_SPECULAR, mat\_specular); glMaterialfv(GL\_FRONT, GL\_SHININESS, shininess);